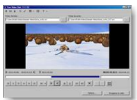

"Free Video Dub" est un utilitaire qui vous permet d'éditer rapidement vos fichiers vidéo et de supprimer les parties que vous ne souhaitez pas conserver, ou que vous jugez inutiles tout simplement.

## **DVDVideoSoft.com**

> " http://www.dvdvideosoft.com/fr/products/dvd/Free-Video-Dub.htm "

Ce logiciel gratuit vous permet de supprimer certaines parties de vos fichiers vidéo sans avoir à les r[é-encoder. Par conséquent, la qualité originale de la vidéo demeur](http://www.dvdvideosoft.com/fr/products/dvd/Free-Video-Dub.htm)e intacte.

Ce produit est compatible avec un grand nombre de fichiers : MPEG: MPEG 1, MPEG 2 et même MPEG 4 AVI, MOV, MP4 (MPEG 4 uniquement), M4V, MPG et les fichiers FLV y compris DivX et XviD.

Vous pouvez supprimer autant de parties que vous le voulez. Toutefois, grâce aux fonctions "Annuler et Rétablir", vous avez même la possibilité de faire marche arrière s'il vous arrivait de supprimer une partie par mégarde.

Pour une bonne prise en main du logiciel, cliquez sur le lien "APPRENDRE À UTILISER LE LOGICIEL". Ce lien apparaît en haut au centre de la page, juste en-dessous du lien de téléchargement.

Compatible sous Windows XP/Vista/7, sans logiciel espion, ce produit est l'idéal pour vos petites vidéos. Il vous est offert en téléchargement gratuit à l'adresse URL mentionnée ci-dessus.